# **The New Hotness Documentation**

*Release 1.2.1*

**Red Hat, Inc. and others**

**Feb 08, 2023**

# **CONTENTS**

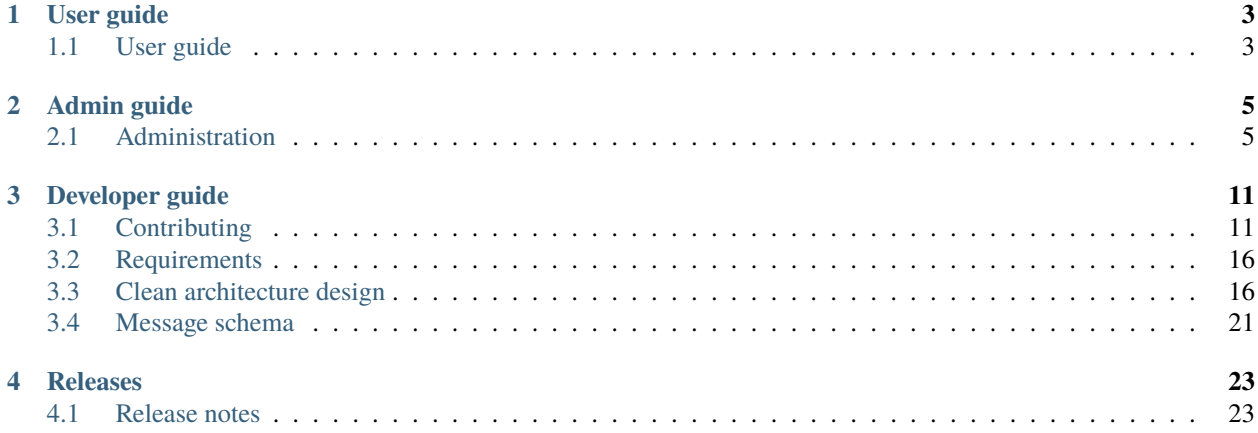

The New Hotness is a service that integrates with [Anitya](https://github.com/fedora-infra/anitya/) via [Fedora-messaging](https://github.com/fedora-infra/fedora-messaging) to automatically perform tasks when a project is updated. For example, the Fedora project uses it to file Bugzilla reports when new versions are available. The New Hotness attempts to build the new version and reports problems on the bug it files.

#### **Github page**

<https://github.com/fedora-infra/the-new-hotness>

### **CHAPTER**

# **ONE**

# **USER GUIDE**

# <span id="page-6-1"></span><span id="page-6-0"></span>**1.1 User guide**

This chapter describes how the user (packager) can interact with The New Hotness.

# **1.1.1 Notifications settings**

The notifications settings for The New Hotness can be set in the [dist git.](https://src.fedoraproject.org) The option is available for each package as *Monitoring status* option on the left side of the package repository site.

**Note:** The setting doesn't matter if the project is not created in [Anitya.](https://release-monitoring.org)

Following is the explanation of the *Monitoring status* options:

- *No-Monitoring* Project will not be monitored and The New Hotness will drop any update for this project
- *Monitoring* Project will be monitored by The New Hotness and Bugzilla ticket will be created each time a new version will be discovered by Anitya.
- *Monitoring and scratch builds* Project will be monitored by The New Hotness and Bugzilla notification will be created each time a new version will be discovered by Anitya. Additionally a scratch build will be started for the new version.
- *Monitoring all* Project will be monitored by The New Hotness and Bugzilla notification will be created for every version that will be discovered by Anitya. This could cause issues with duplicates in case the version will be deleted and retrieved again in Anitya.
- *Monitoring all and scratch builds* Project will be monitored by The New Hotness and Bugzilla notification will be created for every version that will be discovered by Anitya. Additionally a scratch build will be started for the newest version retrieved, if the version is newer than the one already available in [mdapi.](https://pagure.io/mdapi) This could cause issues with duplicates in case the version will be deleted and retrieved again in Anitya.
- *Monitoring stable only* Project will be monitored by The New Hotness and Bugzilla ticket will be created each time a new stable version will be discovered by Anitya. In case multiple versions are reported at once, newest stable will be used.
- *Monitoring stable only and scratch builds* Project will be monitored by The New Hotness and Bugzilla notification will be created each time a new stable version will be discovered by Anitya. In case multiple versions are reported at once, newest stable will be used. Additionally a scratch build will be started for the new version.

**Note:** The *Monitoring all*, *Monitoring all and scratch builds*, *Monitoring stable only* and *Monitoring stable only and scratch builds* options are supported by The New Hotness, but not yet available on [dist git.](https://src.fedoraproject.org)

# **1.1.2 Creating a project in Anitya**

For The New Hotness to function properly there have to be a project in [Anitya.](https://release-monitoring.org) For the information how to create a new project, look at the [user guide in Anitya documentation.](https://anitya.readthedocs.io/en/stable/user-guide.html)

#### **CHAPTER**

**TWO**

# **ADMIN GUIDE**

# <span id="page-8-1"></span><span id="page-8-0"></span>**2.1 Administration**

This guide will take you through installation and configuration process of The New Hotness, so you are able to run The New Hotness in your own infrastructure.

# **2.1.1 Installation**

The New Hotness is available through [PyPi.](https://pypi.org/project/the-new-hotness/)

Prior to the installation itself there are few dependencies that need to be on the system. Because The New Hotness is running in Fedora infrastructure so this guide assumes you are running Fedora as your main system and thus need to install following packages. These tools are used by The New Hotness to work with the packages:

\$ sudo dnf install -y fedpkg rpmdevtools

You can install the latest version by running:

\$ pip install the-new-hotness

# **2.1.2 External systems**

The New Hotness communicates with multiple external systems to provide all the functionality. To be able to use maximum potential of The New Hotness, you need to connect it to following external systems:

• [mdapi](https://pagure.io/mdapi)

Metadata API hosted by Fedora. The New Hotness uses it to look for the newest build in koji.

• [bugzilla](https://www.bugzilla.org/)

The New Hotness is looking for existing issue for the package in bugzilla and if none is found creates one.

• [anitya](https://github.com/fedora-infra/anitya)

The New Hotness is consuming fedora messages from Anitya and looking for updates of the packages that we want to process.

• [Redis](https://redis.io/)

Redis is used as a cache for saving data that we would need later by the-new-hotness. For example koji build id mapping to bugzilla ticket.

```
• koji
```
Koji is a build system used to start scratch builds. First we need to upload sources to lookaside cache and than we can start the build.

• [pdc](https://github.com/product-definition-center/product-definition-center)

PDC (Product Definition Center) API is used to check if the package is retired or not.

• [pagure](https://pagure.io/pagure)

Dist-git system used by Fedora containing notification settings for The New Hotness and is checked if the package even exists.

# **2.1.3 Configuration**

The New Hotness configuration is read from the *consumer config* section of the [fedora messaging configuration.](https://fedora-messaging.readthedocs.io/en/stable/configuration.html)

The configuration is using the TOML format and the sample could be found below.

```
# A sample configuration for fedora-messaging. This file is in the TOML format.
# For complete details on all configuration options, see the documentation
# https://fedora-messaging.readthedocs.io/en/latest/configuration.html.
amqp_url = "amqp://hotness:hotness@localhost:5672"
publish_exchange = "amq.topic"
callback = "hotness.hotness_consumer:HotnessConsumer"
# Note the double brackets below.
# To add another binding, add another [[bindings]] section.
[[bindings]]
queue = "the-new-hotness"
exchange = "amq.topic"
routing keys = \lceil"org.release-monitoring.prod.anitya.project.version.update.v2",
    "org.release-monitoring.prod.anitya.project.version.update",
    "org.fedoraproject.prod.buildsys.task.state.change",
]
[tls]
ca_cert = "/etc/pki/tls/certs/ca-bundle.crt"
keyfile = "/my/client/key.pem"
certfile = "/my/client/cert.pem"
[client_properties]
app = "the-new-hotness"
[queues.the-new-hotness]
durable = trueauto_delete = false
exclusive = false
arguments = \{\}
```
(continues on next page)

(continued from previous page)

```
[qos]
prefetch\_size = 0prefetch_count = 25
[log_config]
version = 1disable_existing_loggers = true
[log_config.formatters.simple]
format = "[%(name)s %(levelname)s] %(message)s"
[log_config.handlers.console]
class = "logging.StreamHandler"
formatter = "simple"
stream = "ext://sys.stdout"
[log_config.loggers.fedora_messaging]
level = "INFO"
propagate = false
handlers = ["console"]
[log_config.root]
level = "WARNING"
handlers = ["console"]
# the-new-hotness consumer configuration
[consumer_config]
mdapi_url = "https://apps.fedoraproject.org/mdapi"
# URL to hotness issue tracker that will be shown together with error in bugzilla
hotness_issue_tracker = "https://github.com/fedora-infra/the-new-hotness/issues"
# The time in seconds the-new-hotness should wait for a socket to connect
# before giving up.
connect_timeout = 15
# The time in seconds the-new-hotness should wait for a read from a socket
# before giving up.
read_timeout = 15
# The number of times the-new-hotness should retry a network request that
# that failed for any reason (e.g. read timeout, DNS error, etc)
requests_retries = 3
# Redis configuration for the-new-hotness
[consumer_config.redis]
# Hostname of the redis server
hostname = "localhost"
# Port of the redis server
port = 6379# Password for redis server
password = ""
# Expiration time in seconds for entries put in redis database
# Default: 1 day
expiration = 86400
```
(continues on next page)

(continued from previous page)

# Bugzilla configuration for the-new-hotness [consumer\_config.bugzilla] # If the bugzilla wrapper is enabled, currently ignored enabled = true # User that is used to report the issue in bugzilla reporter = "Upstream Release Monitoring" # E-mail of the reporter bugzilla account reporter\_email = "upstream-release-monitoring@fedoraproject.org" # Use bugzilla API key for communication with bugzilla  $api\_key = ""$ # URL of the bugzilla instance url = "https://partner-bugzilla.redhat.com" # Product in bugzilla under which to file the new issue product = "Fedora" # Version of product to file issue against version = "rawhide" # Keywords for new issue keywords = "FutureFeature,Triaged" # Bug status to set on creation  $bug\_status = "NEW"$ # URL with explanation about what release-monitoring is # Used in template explanation\_url = "https://fedoraproject.org/wiki/upstream\_release\_monitoring" # Title for new issue in bugzilla short\_desc\_template="%(name)s-%(retrieved\_version)s is available" short\_desc\_template\_more\_versions="New versions of %(name)s available" # Description of the issue (first comment on the issue) description\_template = """ Releases retrieved: %(retrieved\_versions)s Upstream release that is considered latest: %(latest\_upstream)s Current version/release in %(repo\_name)s: %(repo\_version)s-%(repo\_release)s URL: %(url)s Please consult the package updates policy before you issue an update to a stable branch: https://docs.fedoraproject.org/en-US/fesco/Updates\_Policy More information about the service that created this bug can be found at: %(explanation\_url)s Please keep in mind that with any upstream change, there may also be packaging changes that need to be made. Specifically, please remember that it is your responsibility to review the new version to ensure that the licensing is still correct and that no non-free or legally problematic items have been added upstream. Based on the information from anitya: https://release-monitoring.org/project/ ˓<sup>→</sup>%(projectid)s/ To change the monitoring settings for the project, please visit: %(dist\_git\_url)s

(continues on next page)

(continued from previous page)

```
# Configuration of Koji for the-new-hotness
[consumer_config.koji]
# Server URL for koji
server = "https://koji.fedoraproject.org/kojihub"
# Frontend URL of koji
weburl = "https://koji.fedoraproject.org/koji"
# Kerberos configuration to authenticate with Koji. In development
# environments, use `kinit <fas-name>@FEDORAPROJECT.ORG` to get a
# Kerberos ticket and use the default settings below.
krb\_principal = ""
krb_keytab = ""
krb_ccache = ""
krb_proxyuser = ""
krb_sessionopts = {timeout = 3600, krb_rdns = false}
# Git URL where to find the package
git_url = "https://src.fedoraproject.org/cgit/rpms/{package}.git",
# User name and e-mail for starting the scratch build
user\_email = ["Upstream Monitor",
    "<upstream-release-monitoring@fedoraproject.org>",
]
# Options for koji build
opts = {scratch = true}
# Priority of the build
priority = 30
# Tag to build against
target_tag = "rawhide"
```
"""

# **CHAPTER**

# **THREE**

# **DEVELOPER GUIDE**

# <span id="page-14-1"></span><span id="page-14-0"></span>**3.1 Contributing**

The New Hotness welcomes contributions! This document should help you get started. The New Hotness is using [Clean Architecture Design,](https://www.freecodecamp.org/news/a-quick-introduction-to-clean-architecture-990c014448d2/) the implementation details are in *[Clean architecture design](#page-19-1)*.

# **3.1.1 Contribution Guidelines**

When you make a pull request, a Fedora Infrastructure team member will review your code. Please make sure you follow the guidelines below:

#### **Code style**

We follow the [PEP8](https://www.python.org/dev/peps/pep-0008/) style guide for Python. The test suite includes a test that enforces the required style, so all you need to do is run the tests to ensure your code follows the style. If the unit test passes, you are good to go!

We are using *Black <https://github.com/ambv/black>* to automatically format the source code. It is also checked in CI. The Black webpage contains instructions to configure your editor to run it on the files you edit.

#### **Unit tests**

All unit tests must pass. All new code should have 100% test coverage. Any bugfix should be accompanied by one or more unit tests to demonstrate the fix. If you are unsure how to write unit tests for your code, we will be happy to help you during the code review process.

# **3.1.2 CI (Continuous Integration)**

Hotness has a CI set up to run on each PR. As a CI of choice Hotness is using [Fedora zuul](https://fedoraproject.org/wiki/Zuul-based-ci) and the configuration could be found in *.zuul.yaml* in Hotness root directory.

The CI runs unit tests for all supported python versions, code style test, coverage test, flake8 test (linter), documentation test build and bandit (to check for any security issue).

The successful run of CI is a requirement for merge of the PR.

# **3.1.3 Development environment**

#### **Using Vagrant**

The best way to set up a development enviroment is to use [Vagrant.](https://vagrantup.com/) To get started, install Vagrant:

```
$ sudo dnf install vagrant libvirt vagrant-libvirt vagrant-sshfs ansible
```
Next, clone the repository and configure your Vagrantfile:

```
$ git clone https://github.com/fedora-infra/the-new-hotness.git
$ cd the-new-hotness
$ vagrant up
$ vagrant ssh
```
Before you can run the-new-hotness, you need to add your bugzilla credentials to the configuration. You can set these credentials in  $\sim$ /config.toml in the virtual machine.

You also need to acquire a valid Kerberos ticket to perform Koji scratch builds. You can get this by performing kinit <fas-username>@FEDORAPROJECT.ORG. When using two-factor authentication, please follow [official fedora guide.](https://docs.fedoraproject.org/en-US/fedora-accounts/user/#pkinit)

**Warning:** Services will fail to start if you do not provide valid credentials.

You now have a functional development environment. The message of the day for the virtual machine has some helpful tips, but the basic services can be started in the virtual machine with:

```
$ systemctl --user start hotness.service
```
Log output is viewable with journalctl --user-unit hotness.service.

You can also use aliases:

hotstart - start the-new-hotness hotstop - stop the-new-hotness hotlog - show log of the-new-hotness

For other aliases look in the ~/.bashrc file.

#### **Using Docker / Podman**

Using Docker you will be able to control each service (hotness app, RabbitMQ, Redis, etc.) separately. You can turn off Redis or RabbitMQ or both, then connect to external services or use them with the application.

Requirements:

- Docker + Docker Compose or
- Podman + Podman Compose

Next, clone the repository and start containers:

```
$ git clone https://github.com/fedora-infra/the-new-hotness.git
$ cd the-new-hotness
$ make up
```
Hotness container starts after the start of containers running services required by the-new-hotness. Usually, it takes around 10-30 seconds depends on the computer power.

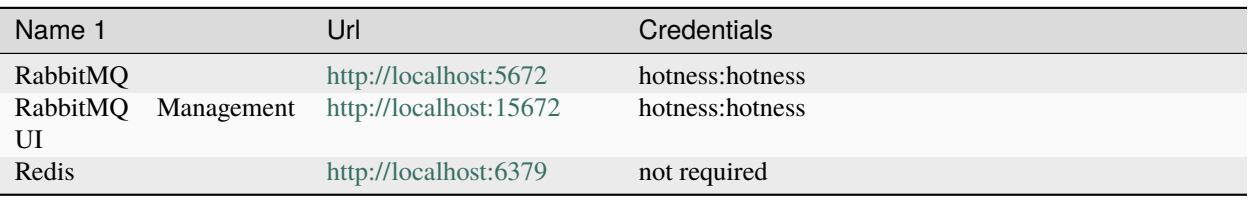

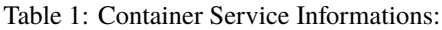

Makefile scripts that provide easier container management:

- make up Starts all the container services
- make restart Restarts all the container services that are either stopped or running
- make halt Stops and removes the containers
- make bash Connects to hotness container
- make logs Shows all logs of all containers
- make clean Removes all images used by Anitya compose

Project files are bound to each other with host and container. Whenever you change any project file from the host or the container, the same change will happen on the opposite side as well.

After connecting to hotness container you can run the applicaton with:

\$ fedora-messaging consume

Before you can run the-new-hotness, you need to add your bugzilla credentials to the configuration. You can set these credentials in  $\sim$ /config.toml in the virtual machine.

You also need to acquire a valid Kerberos ticket to perform Koji scratch builds. You can get this by performing kinit <fas-username>@FEDORAPROJECT.ORG. When using two-factor authentication, please follow [official fedora guide.](https://docs.fedoraproject.org/en-US/fedora-accounts/user/#pkinit)

**Warning:** Services will fail to start if you do not provide valid credentials.

#### **To apply changes run::**

\$ make restart

This will restart the container, deploy the changes in code and start the development instance again.

#### **Simulating updates**

You can now replay actual messages the production deployment of Anitya has sent with fedora-messaging-replay. py:

\$ python devel/fedora-messaging-replay.py <msg-id>

There's a helpful script to retrieve message IDs. From the root of the repository:

\$ python devel/anitya\_updates.py

# **3.1.4 Release notes**

To add entries to the release notes, create a file in the news directory with the source.type name format, where the source part of the filename is:

- 42 when the change is described in issue 42
- PR42 when the change has been implemented in pull request 42, and there is no associated issue
- username for contributors (author extention). It should be the username part of their commit's email address.

And where type is label of the issue or PR that is named type.label. If the issue or PR is missing a label, please ask maintainer to add one.

News type can be one of the following:

- feature: for new features
- bug: for bug fixes
- api: for API changes
- dev: for development-related changes
- author: for contributor names
- other: for other changes

For example:

If this PR is solving issue #714 labeled as type.bug and named "Javascript error on add project page", the file inside news should be called 714.bug (PR714.bug if the PR does not have any linked issue and the PR number is 714) and the content of the file would be:

Javascript error on add project page

Matching the issue title.

The text inside the file will be used as entry text. A preview of the release notes can be generated with towncrier --draft.

# **3.1.5 Release testing guide**

Before releasing a new version it is good to try deployment in [staging environment.](https://console-openshift-console.apps.ocp.stg.fedoraproject.org/) To deploy the release candidate to staging follow these steps:

1. Clone the-new-hotness repository:

\$ git clone git@github.com:fedora-infra/the-new-hotness.git

2. Checkout the staging branch:

\$ git checkout staging

3. Rebase the current staging branch to master:

\$ git rebase master

4. Push the changes back to staging branch:

\$ git push origin staging

The new staging branch will be automatically deployed in the [staging environment.](https://console-openshift-console.apps.ocp.stg.fedoraproject.org/)

**Note:** This guide assumes that you have write permissions for the-new-hotness repository.

#### **3.1.6 Release Guide**

To do the release you need following python packages installed:

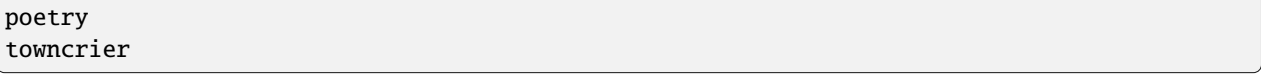

If you are a maintainer and wish to make a release, follow these steps:

- 1. Change the version using poetry version <version>. This is also used to set the version in the documentation.
- 2. Add any missing news fragments to the news folder.
- 3. Get authors of commits by python get-authors.py.

**Note:** This script must be executed in news folder, because it creates files in current working directory.

4. Generate the changelog by running towncrier.

**Note:** If you added any news fragment in the previous step, you might see towncrier complaining about removing them, because they are not committed in git. Just ignore this and remove all of them manually; release notes will be generated anyway.

- 5. Remove every remaining news fragment from news folder.
- 6. Commit your changes with message *the-new-hotness <version>*.
- 7. Tag a release with git tag -s <version>.
- 8. Don't forget to git push --tags.
- 9. Sometimes you need to also do git push.
- 10. Build the Python packages with poetry build.
- 11. Upload the packages with poetry publish.
- 12. Create new release on [GitHub releases.](https://github.com/fedora-infra/the-new-hotness/releases)
- 13. Deploy the new version in staging:

```
$ git checkout staging
$ git rebase master
```

```
$ git push origin staging
```
14. When successfully tested in staging deploy to production:

```
$ git checkout production
$ git rebase staging
```

```
$ git push origin production
```
# <span id="page-19-0"></span>**3.2 Requirements**

This chapter describes requirements that The New Hotness needs to fulfill to be able to work as notification system for maintainers.

# **3.2.1 List of requirements**

• Consume messages

Fedora messaging consumer is the main part of The New Hotness

• Decide if the message should be dropped or the user should be notified

This could be set in [dist git](https://src.fedoraproject.org)

• Do a scratch build and handle response from build system

In case of The New Hotness, this is [koji](https://pagure.io/koji/)

- Create/update bugzilla issue
- Publish messages
- Download sources from source urls

The New Hotness utilizes [fedpkg](https://pagure.io/fedpkg) for this

• Bump spec file

The New Hotness utilizes [rpmdevtools](https://fedoraproject.org/wiki/Rpmdevtools) for this

• Create patch and attach it to bugzilla issue

This is being done by *git format-patch* command

# <span id="page-19-1"></span>**3.3 Clean architecture design**

This design describes files and directories structure of the-new-hotness based on the requirements using clean architecture design. The clean architecture description will be split to three parts (Entities, Use Cases, External systems) according to clean architecture design.

Main source file will be *hotness\_consumer.py* and will consume and publish messages using Fedora messaging.

# **3.3.1 Entities**

Inner definitions of objects we will work with. This is the core of the whole application. Bellow is the application structure.

• domain

Directory where every domain related source is stored.

**– \_\_init\_\_.py**

Module init file.

**– package.py**

Internal definition of package. Easily convertable to dict.

# **3.3.2 Use cases**

Use cases corresponds to requirements. This layer will define what the application can do. Bellow is the directory structure for this layer. This layer also contains abstract classes which will be inherited by external systems and response/requests definition with any exceptions.

#### • use\_cases

Directory containing every use\_case for this application.

#### **– package\_check\_use\_case.py**

This class will do various checks on the package. This will be done by calling abstract classes for external systems. Reports any error using response object.

#### **– package\_scratch\_build\_use\_case.py**

This class will start the scratch build and does any error handling when the start of the build fails.

#### **– notify\_user\_use\_case.py**

This class will notify the user and does any error handling related to notifier.

#### **– submit\_patch\_use\_case.py**

This class will submit patch using provided patcher. In current situation this will be bugzilla, in future this could be packit.

#### **– insert\_data\_use\_case.py**

This class will insert data to database using the provided database.

#### **– retrieve\_data\_use\_case.py**

This class will retrieve data from database using the provided database.

#### • validators

Directory containing every external system wrapper that is called to check something. In this layer I will only describe the abstract class, which will be inherited by other systems.

#### **– \_\_init\_\_.py**

Module init file.

#### **– validator.py**

Abstract class that needs to be inherited by any external system that is used to validate package. This will define the methods that will be called by *package\_check\_use\_case* class.

• builders

Directory containing any builder. In this layer I will only describe abstract class, which will be then inherited in upper layer.

### **– \_\_init\_\_.py**

Module init file.

**– builder.py**

Abstract class that needs to be inherited by any external system that is called to start build. This will define methods that will be called by *package\_scratch\_build\_use\_case* class.

• notifiers

Directory containing external systems used to notify users. In this layer I will only describe abstract class, which will be then inherited in upper layer.

**– \_\_init\_\_.py**

Module init file.

**– notifier.py**

Abstract class that needs to be inherited by any external system that is called to notify user. This will define methods that will be called by *notify* user use case class.

• patchers

Directory containing external systems used to submit patch created by the-new-hotness. In this layer I will only describe abstract class, which will be then inherited in upper layer.

**– \_\_init\_\_.py**

Module init file.

**– patcher.py**

Abstract class that needs to be inherited by any external system that is called to submit patch. This will define methods that will be called by *submit\_patch\_use\_case* class.

• databases

Directory containing external systems used to store data.

**– \_\_init\_\_.py**

Module init file.

**– database.py**

Abstract class that needs to be inherited by any external system that is called to store/load some persistent data. This will define methods that will be called by *insert\_data\_use\_case* and *retrieve\_data\_use\_case* class.

• request\_objects

This directory contains every request object which is passed to use cases.

**– \_\_init\_\_.py**

Module init file.

**– request.py**

Parent class for requests, needs to be inherited by every request object. It defines methods for error management and *\_\_bool\_\_* method, which returns *True* if all request attributes are valid and *False* if there is any error. This allows for easy verification if request is valid. Every use case should validate the request before starting working with it.

**– package\_request.py**

Request passed to *package\_check\_use\_case*. This request object contains package object.

**– build\_request.py**

Request passed to *package\_scratch\_build\_use\_case*. This request object contains package object and optional attributes as dict.

**– notify\_request.py**

Request passed to *notify\_user\_use\_case*. This request object is inherited from *package\_request\_object* and provides message (String) as optional attributes as dict.

#### **– submit\_patch\_request.py**

Request passed to *submit\_patch\_use\_case*. This request object is inherited from *package\_request\_object* and provides patch (string) and optional attributes provided as dict.

#### **– insert\_data\_request.py**

Request passed to *insert\_data\_use\_case*. This request object contains key/value pair that will be saved to database.

#### **– retrieve\_data\_request.py**

Request passed to *retrieve\_data\_use\_case*. This request object retrieves value for specific key from database.

#### • response\_objects

This directory contains every response object which could be returned by use cases.

#### **– \_\_init\_\_.py**

Module init file.

**– response.py**

Abstract class which is inherited by other responses. This class also defines constants for any response code. Defines *\_\_bool\_\_* method.

**– response\_success.py**

This class is inherited from *response.py* and is returned when use case finishes successfully. Implements *\_\_bool\_\_* method that returns *True* and value attribute, which contains return value from use case if any.

#### **– response\_failure.py**

This class is inherited from *response.py* and is returned when use case finishes with failure. Implements *\_\_bool\_\_* method that returns *False*, value property contains type of error and exception with error message and optionally a partial value returned by use case.

#### • exceptions

This directory contains any specific exception that could be thrown by any wrapper for external system.

**– \_\_init\_\_.py**

Module init file.

#### **– base\_exception.py**

This is a base class which is inherited by every other exception. It defines attributes that are expected by *response\_failure.py*.

#### **– builder\_exception.py**

This exception should be thrown when builder encounter error that is related to external builder.

#### **– notifier\_exception.py**

This exception should be thrown when notifier encounter error that is related to external notifier.

#### **– download\_exception.py**

This exception should be thrown when builder can't download the sources for package.

**– html\_exception.py**

This exception should be thrown when HTML request is unsuccessful and returns anything else than 200.

# **3.3.3 External systems**

This is the outer layer of clean architecture and contains wrappers that are calling external systems and any helper class used by the wrappers. Wrappers will inherit abstract class defined in use cases layer.

• validators

Directory containing every external system contacted to check validity of package.

**– mdapi.py**

Class that is checking if the package is newer or not than the package currently available in Fedora using mdapi system. Inherits from *validator.py*.

**– pdc.py**

Class that is checking if the package is retired or not in Fedora using PDC API. Inherits from *validator.py*.

**– pagure.py**

Class that retrieves the notification settings from Pagure. Inherits from *validator.py*.

• builders

Directory containing any builder.

**– koji.py**

Class that is used to prepare and start build in Koji. Inherits from *builder.py*.

• notifiers

Directory containing external systems used to notify users.

**– bugzilla.py**

This class contains every method that is needed to create/update issue in bugzilla. Inherits from *notifier.py*.

**– fedora\_messaging.py**

This class is wrapper above Fedora messaging publisher. Inherits from *notifier.py*.

• patchers

Directory containing external systems used to submit patch created by the-new-hotness.

**– bugzilla.py**

This class contains every method that is needed to attach patch to existing issue in bugzilla. Inherits from *patcher.py*.

• databases

Directory containing external systems acting like a database for the-new-hotness.

**– cache.py**

This class contains cache for storing key/value entries. Inherits from *database.py*.

**– redis.py**

This class contains every method that is needed to insert, retrieve data from Redis database. Inherits from *database.py*.

• common

This directory contains classes that are shared between various external systems.

**– \_\_init\_\_.py**

Module init file.

**– rpm.py**

This class contains various method for working with rpm packages.

**– config.py**

This class implements centralized app configuration.

# <span id="page-24-0"></span>**3.4 Message schema**

The New Hotness is using Fedora Messaging to emit messages. This chapter of the documentation describes the messages that are being sent.

# **3.4.1 Message topics**

• **hotness.update.drop**

Message sent by the-new-hotness to "hotness.update.drop" topic when update is dropped.

• **hotness.update.bug.file**

Message sent by the-new-hotness to "hotness.update.bug.file" topic when bugzilla issue is filled.

# **CHAPTER**

# **FOUR**

# **RELEASES**

# <span id="page-26-1"></span><span id="page-26-0"></span>**4.1 Release notes**

# **4.1.1 1.2.1 (2022-06-02)**

#### **Bug Fixes**

• Failure when converting the redis value to integer [\(PR#475\)](https://github.com/fedora-infra/the-new-hotness/pull/475)

# **4.1.2 1.2.0 (2022-06-01)**

#### **Features**

- Support for stable versions only [\(#99\)](https://github.com/fedora-infra/the-new-hotness/issues/99)
- Change in the-new-hotness to work with multiple versions notified at once [\(#230\)](https://github.com/fedora-infra/the-new-hotness/issues/230)
- Add Redis as cache for builds we are watching [\(#323\)](https://github.com/fedora-infra/the-new-hotness/issues/323)
- Add link to monitoring setting to Bugzilla notification [\(#324\)](https://github.com/fedora-infra/the-new-hotness/issues/324)

#### **Bug Fixes**

- Fix the parsing of spectool output to handle the correct lines [\(PR#473\)](https://github.com/fedora-infra/the-new-hotness/pull/473)
- Notification is sent when the version contains dist tag even if it's not newer [\(#437\)](https://github.com/fedora-infra/the-new-hotness/issues/437)
- Wrong error message when the build didn't started yet [\(#456\)](https://github.com/fedora-infra/the-new-hotness/issues/456)

#### **Development Changes**

- Move fedora messaging schema to <https://github.com/fedora-infra/the-new-hotness-messages> [\(PR#447\)](https://github.com/fedora-infra/the-new-hotness/pull/447)
- Update podman dev environment to Fedora 36 [\(PR#465\)](https://github.com/fedora-infra/the-new-hotness/pull/465)
- Add missing packages to podman dev environment [\(PR#472\)](https://github.com/fedora-infra/the-new-hotness/pull/472)

### **Contributors**

Many thanks to the contributors of bug reports, pull requests, and pull request reviews for this release:

- dependabot[bot]
- Michal Konečný
- Peter Hutterer

# **4.1.3 1.1.0 (2022-03-30)**

#### **Bug Fixes**

• Drop Python 3.6 support [\(#391\)](https://github.com/fedora-infra/the-new-hotness/issues/391)

### **Development Changes**

- Remove Python 3.7 [\(PR#405\)](https://github.com/fedora-infra/the-new-hotness/pull/405)
- Enable mypy in CI [\(PR#407\)](https://github.com/fedora-infra/the-new-hotness/pull/407)
- Update CI pods to newer Fedora [\(#393\)](https://github.com/fedora-infra/the-new-hotness/issues/393)
- Prepare for change in Bugzilla API [\(#401\)](https://github.com/fedora-infra/the-new-hotness/issues/401)
- Add support for python 3.10 [\(#408\)](https://github.com/fedora-infra/the-new-hotness/issues/408)

#### **Contributors**

Many thanks to the contributors of bug reports, pull requests, and pull request reviews for this release:

• Peter Hutterer

# **4.1.4 1.0.0 (2021-12-08)**

#### **Features**

- Update documentation to current state [\(#228\)](https://github.com/fedora-infra/the-new-hotness/issues/228)
- Add SHA512 values to error message about same sources [\(#286\)](https://github.com/fedora-infra/the-new-hotness/issues/286)
- Show stdout + stderr from CalledProcessError [\(#333\)](https://github.com/fedora-infra/the-new-hotness/issues/333)

#### **Bug Fixes**

- Error when constructing hotness.update.drop message [\(#330\)](https://github.com/fedora-infra/the-new-hotness/issues/330)
- Save koji task id, even if the build event fails [\(#332\)](https://github.com/fedora-infra/the-new-hotness/issues/332)
- Fix the format error when scratch build fails [\(#345\)](https://github.com/fedora-infra/the-new-hotness/issues/345)

#### **Development Changes**

- Provide podman compatibility [\(PR#340\)](https://github.com/fedora-infra/the-new-hotness/pull/340)
- Update vagrant environment to F34 [\(PR#349\)](https://github.com/fedora-infra/the-new-hotness/pull/349)
- Refactor the-new-hotness using CA design [\(#276\)](https://github.com/fedora-infra/the-new-hotness/issues/276)
- Migrate to Zuul [\(#309\)](https://github.com/fedora-infra/the-new-hotness/issues/309)
- Provide Containerized workflow [\(#336\)](https://github.com/fedora-infra/the-new-hotness/issues/336)
- Update filename format of news file to correspond with labels for issues [\(#338\)](https://github.com/fedora-infra/the-new-hotness/issues/338)
- Unify exceptions [\(#353\)](https://github.com/fedora-infra/the-new-hotness/issues/353)

#### **Others**

• Release message schema version 1.1.1

#### **Contributors**

Many thanks to the contributors of bug reports, pull requests, and pull request reviews for this release:

- Michal Konečný
- mscherer
- Onur

# **4.1.5 0.13.4 (2021-02-04)**

#### **Bug Fixes**

• handle master -> rawhide branch change [\(#318\)](https://github.com/fedora-infra/the-new-hotness/issues/318)

#### **Contributors**

Many thanks to the contributors of bug reports, pull requests, and pull request reviews for this release:

• Michal Konečný

# **4.1.6 0.13.3 (2021-01-25)**

#### **Bug Fixes**

• Crash with the new API in Anitya [\(#316\)](https://github.com/fedora-infra/the-new-hotness/issues/316)

# **Contributors**

Many thanks to the contributors of bug reports, pull requests, and pull request reviews for this release:

• Michal Konečný

# **4.1.7 0.13.2 (2020-11-11)**

#### **Bug Fixes**

• Errors while downloading sources [\(#302\)](https://github.com/fedora-infra/the-new-hotness/issues/302)

#### **Development Changes**

• Add towncrier [\(#288\)](https://github.com/fedora-infra/the-new-hotness/issues/288)

#### **Contributors**

Many thanks to the contributors of bug reports, pull requests, and pull request reviews for this release:

- Darshna Das
- Michal Konečný
- Tomas Korbar

# **4.1.8 0.13.1**

#### **Development**

- Fix docs building [\(#297\)](https://github.com/fedora-infra/the-new-hotness/pull/297)
- Update vagrant environment to F32 [\(#296\)](https://github.com/fedora-infra/the-new-hotness/pull/296)
- Clean dependencies [\(#298\)](https://github.com/fedora-infra/the-new-hotness/pull/298)
- Update release guide [\(#299\)](https://github.com/fedora-infra/the-new-hotness/pull/299)
- Add release testing guide [\(#299\)](https://github.com/fedora-infra/the-new-hotness/pull/299)

# **4.1.9 0.13.0**

### **Bugfixes**

- Use fallback rpm comparison when rpm module is unavailable [\(#273\)](https://github.com/fedora-infra/the-new-hotness/pull/273)
- Configuration load crash on empty section [\(#290\)](https://github.com/fedora-infra/the-new-hotness/pull/290)
- Crash on proxy error [\(#269\)](https://github.com/fedora-infra/the-new-hotness/issues/269)

#### **Development**

- Fix docs building [\(#264\)](https://github.com/fedora-infra/the-new-hotness/issues/264)
- Change coverage threshold to be less strict [\(#273\)](https://github.com/fedora-infra/the-new-hotness/pull/273)
- Remove python 3.5 support [\(#272\)](https://github.com/fedora-infra/the-new-hotness/pull/272)
- Remove unused functions [\(#280\)](https://github.com/fedora-infra/the-new-hotness/pull/280)
- Clean and raise coverage for Anitya module [\(#281\)](https://github.com/fedora-infra/the-new-hotness/pull/281)
- Change links to update policy [\(#291\)](https://github.com/fedora-infra/the-new-hotness/pull/291)
- Use Anitya schema for fedora-messaging [\(#248\)](https://github.com/fedora-infra/the-new-hotness/issues/248)

### **Features**

• Refactor config to use centralized defaults [\(#186\)](https://github.com/fedora-infra/the-new-hotness/issues/186)

# **4.1.10 0.12.0**

### **Bugfixes**

- Fix string exception when handling python-bugzilla Fault (#257)
- Fix crash when error happens during downloading sources (#247)
- Fix crash when python-bugzilla throws Fault (#255)

### **Development**

- Fix deprecation warning when provisioning vagrant machine (#254)
- Change coverage threshold (#258)
- Add diff-cover to tox (#258)
- Retrieve the monitoring status from dist-git instead of fedora-scm-requests (#256)

# **4.1.11 0.11.9**

### **Bugfixes**

• Convert toml InlineTable to dict (#245)

# **4.1.12 0.11.8**

### **Bugfixes**

• Expect binary string instead str when handling scratch build (#243)

# **4.1.13 0.11.7**

### **Bugfixes**

• Expect binary string instead str (#241)

# **4.1.14 0.11.6**

### **Bugfixes**

• Fix binary string error (#237)

# **4.1.15 0.11.5**

# **Bugfixes**

• Fix wrong parameter in fedpkg (#237)

# **4.1.16 0.11.4**

### **Bugfixes**

• Fix missing user in fedpkg (#237)

# **4.1.17 0.11.3**

### **Development**

• Add bandit to tox (#226)

### **Bugfixes**

• Fix hijacking bugzilla issue (#234)

# **4.1.18 0.11.2**

#### **Development**

- Remove python 2 from tests (#216)
- Fix schema for Fedora messaging (#224)

# **4.1.19 0.11.1**

#### **Bugfixes**

• Fix issue when 'buildsys.task.state.change' topic is received (#221)

# **4.1.20 0.11.0**

#### **Features**

• Convert to fedora-messaging (#211)

# **4.1.21 0.10.1**

#### **Features**

- Update documentation (#195)
- Use bugzilla API key (#209)

### **4.1.22 0.10.0**

#### **Features**

• Use fedora-scm-requests rather than pkgdb for monitoring configuration (#185)

# **4.1.23 0.9.1**

#### **Bugfixes**

- Errors are actually reported when subprocess commands fail
- Fix compatibility with python-bugzilla-2.1+

# **4.1.24 0.9.0**

#### **Features**

- Detect Anitya backend using package name prefix (#172)
- pypi.org has been added to the Anitya backend mapping dictionary (#173)
- SRPM build failures now report details to the user (#178)

#### **Bugfixes**

• Fix a grammatical error in an error message (#175)

Many thanks to the contributors for this release!

# **4.1.25 0.8.1**

0.8.1 is a bugfix release intended to improve the reliability of the-new-hotness, particularly the code responsible for creating Koji scratch builds for new updates.

#### **Bugfixes**

- Attempting to remove a working directory that's already gone no longer results in a traceback (#154)
- Fetching package sources now has greatly improved error reporting (#161)
- Packages with multiple source tarballs are now correctly handled. Previously, only the first source URL was used (#161)

# **4.1.26 0.8.0**

- rebase-helper has been removed from the-new-hotness. For a detailed discussion that lead to this decision, see issue #145.
- the-new-hotness now integrates with mdapi to determine the latest available versions of packages rather than repoquery. This fixes a bug where the-new-hotness would report that the latest rawhide build was the build in EPEL 7 (Issue #98)
- The userstring setting has been replaced by a user\_email setting. This setting is tuple in the form ('User Name', '<email address>').
- Several configuration URLs have been updated to use HTTPS
- Log entries are now emitted with their full Python path included so debugging is easier.
- the-new-hotness now authenticates with Koji using Kerberos

# **4.1.27 0.7.3**

Pull Requests

- (@phracek) #108, Fixes #107: Detect if file exists or is not empty [https://github.com/fedora-infra/](https://github.com/fedora-infra/the-new-hotness/pull/108) [the-new-hotness/pull/108](https://github.com/fedora-infra/the-new-hotness/pull/108)
- (@ralphbean) #109, Correct another instance of mis-used six.iteritems(). [https://github.com/fedora-infra/](https://github.com/fedora-infra/the-new-hotness/pull/109) [the-new-hotness/pull/109](https://github.com/fedora-infra/the-new-hotness/pull/109)
- (@phracek) #111, Fixes #110: This does not really fix the problem. Log about attaching is [https://github.com/](https://github.com/fedora-infra/the-new-hotness/pull/111) [fedora-infra/the-new-hotness/pull/111](https://github.com/fedora-infra/the-new-hotness/pull/111)
- (@ralphbean) #112, This dict expects a 4-tuple everywhere else in the code. [https://github.com/fedora-infra/](https://github.com/fedora-infra/the-new-hotness/pull/112) [the-new-hotness/pull/112](https://github.com/fedora-infra/the-new-hotness/pull/112)
- (@phracek) #114, Fix #113 Text in bugzilla has to be clear. [https://github.com/fedora-infra/the-new-hotness/](https://github.com/fedora-infra/the-new-hotness/pull/114) [pull/114](https://github.com/fedora-infra/the-new-hotness/pull/114)
- (@ralphbean) #115, Handle OSError from 'rm'. <https://github.com/fedora-infra/the-new-hotness/pull/115>
- (@phracek) #118, Check if dir exists before deleting <https://github.com/fedora-infra/the-new-hotness/pull/118>
- (@ralphbean) #120, Check if rawhide\_version == upstream\_version first. [https://github.com/fedora-infra/](https://github.com/fedora-infra/the-new-hotness/pull/120) [the-new-hotness/pull/120](https://github.com/fedora-infra/the-new-hotness/pull/120)

#### Commits

- 71d7b2151 Fixes #107: Detect if file exists or is not empty [https://github.com/fedora-infra/the-new-hotness/](https://github.com/fedora-infra/the-new-hotness/commit/71d7b2151) [commit/71d7b2151](https://github.com/fedora-infra/the-new-hotness/commit/71d7b2151)
- 1a88414ea Correct another instance of mis-used six.iteritems(). [https://github.com/fedora-infra/](https://github.com/fedora-infra/the-new-hotness/commit/1a88414ea) [the-new-hotness/commit/1a88414ea](https://github.com/fedora-infra/the-new-hotness/commit/1a88414ea)
- a99c1fbda Fixes #110: This does not really fix the problem. Log about attaching is valid only in case really attach. <https://github.com/fedora-infra/the-new-hotness/commit/a99c1fbda>
- c6459c2cc This dict expects a 4-tuple everywhere else in the code. [https://github.com/fedora-infra/](https://github.com/fedora-infra/the-new-hotness/commit/c6459c2cc) [the-new-hotness/commit/c6459c2cc](https://github.com/fedora-infra/the-new-hotness/commit/c6459c2cc)
- d7e91ba3f Fix #113 Text in bugzilla has to be clear. [https://github.com/fedora-infra/the-new-hotness/commit/](https://github.com/fedora-infra/the-new-hotness/commit/d7e91ba3f) [d7e91ba3f](https://github.com/fedora-infra/the-new-hotness/commit/d7e91ba3f)
- 38ee2caf6 Update text once again with feedback from @pnemade. [https://github.com/fedora-infra/](https://github.com/fedora-infra/the-new-hotness/commit/38ee2caf6) [the-new-hotness/commit/38ee2caf6](https://github.com/fedora-infra/the-new-hotness/commit/38ee2caf6)
- 83f524842 Handle OSError from 'rm'. <https://github.com/fedora-infra/the-new-hotness/commit/83f524842>
- 77e30b3a9 Check if dir exists instead. <https://github.com/fedora-infra/the-new-hotness/commit/77e30b3a9>
- 53cbda5df Check if dir exists before deleting [https://github.com/fedora-infra/the-new-hotness/commit/](https://github.com/fedora-infra/the-new-hotness/commit/53cbda5df) [53cbda5df](https://github.com/fedora-infra/the-new-hotness/commit/53cbda5df)
- 48bcd0048 Check if rawhide\_version == upstream\_version first. [https://github.com/fedora-infra/](https://github.com/fedora-infra/the-new-hotness/commit/48bcd0048) [the-new-hotness/commit/48bcd0048](https://github.com/fedora-infra/the-new-hotness/commit/48bcd0048)
- 3a2b1b834 .. but do also publish in this case. [https://github.com/fedora-infra/the-new-hotness/commit/](https://github.com/fedora-infra/the-new-hotness/commit/3a2b1b834) [3a2b1b834](https://github.com/fedora-infra/the-new-hotness/commit/3a2b1b834)

A bugfix to the last release which should attach more information to bugs when rebase-helper fails to bump things.

# **4.1.28 0.7.2**

Pull Requests

• (@phracek) #106, Fixes #105: Rebase helper logs <https://github.com/fedora-infra/the-new-hotness/pull/106>

Commits

- 4f145e9c1 Fixes #105 Add logs to bugzilla for another analysis. [https://github.com/fedora-infra/](https://github.com/fedora-infra/the-new-hotness/commit/4f145e9c1) [the-new-hotness/commit/4f145e9c1](https://github.com/fedora-infra/the-new-hotness/commit/4f145e9c1)
- 76f432f76 Typo in text which is mentioned in bugzilla [https://github.com/fedora-infra/the-new-hotness/commit/](https://github.com/fedora-infra/the-new-hotness/commit/76f432f76) [76f432f76](https://github.com/fedora-infra/the-new-hotness/commit/76f432f76)
- 80e174b46 Fix mistake with tuples. iteritems should not be used. [https://github.com/fedora-infra/](https://github.com/fedora-infra/the-new-hotness/commit/80e174b46) [the-new-hotness/commit/80e174b46](https://github.com/fedora-infra/the-new-hotness/commit/80e174b46)

# **4.1.29 0.7.1**

Pull Requests

• (@ralphbean) #104, Handle repoquery differently for yum and dnf. [https://github.com/fedora-infra/](https://github.com/fedora-infra/the-new-hotness/pull/104) [the-new-hotness/pull/104](https://github.com/fedora-infra/the-new-hotness/pull/104)

Commits

- 20f9bd6bb When this fails, log more info. <https://github.com/fedora-infra/the-new-hotness/commit/20f9bd6bb>
- 0f3b72e62 Handle repoquery differently for yum and dnf. [https://github.com/fedora-infra/the-new-hotness/](https://github.com/fedora-infra/the-new-hotness/commit/0f3b72e62) [commit/0f3b72e62](https://github.com/fedora-infra/the-new-hotness/commit/0f3b72e62)

This release swaps out usage of 'rpmdev-bumpspec' for the new 'rebase-helper'. Credit due to Petr Hracek.

# **4.1.30 0.7.0**

Pull Requests

- (@ralphbean) #90, Allow mappings for npmjs.com as well as npmjs.org. [https://github.com/fedora-infra/](https://github.com/fedora-infra/the-new-hotness/pull/90) [the-new-hotness/pull/90](https://github.com/fedora-infra/the-new-hotness/pull/90)
- (@ralphbean) #92, Remove bundled (and outdated) openid client code. [https://github.com/fedora-infra/](https://github.com/fedora-infra/the-new-hotness/pull/92) [the-new-hotness/pull/92](https://github.com/fedora-infra/the-new-hotness/pull/92)
- (@ralphbean) #96, Rewrite topics to handle development mode. [https://github.com/fedora-infra/](https://github.com/fedora-infra/the-new-hotness/pull/96) [the-new-hotness/pull/96](https://github.com/fedora-infra/the-new-hotness/pull/96)
- (@phracek) #94, Rebase helper integration. <https://github.com/fedora-infra/the-new-hotness/pull/94>
- (@ralphbean) #101, Remove pkg\_manager detection. <https://github.com/fedora-infra/the-new-hotness/pull/101>
- (@ralphbean) #103, Make this log statement less verbose. [https://github.com/fedora-infra/the-new-hotness/pull/](https://github.com/fedora-infra/the-new-hotness/pull/103) [103](https://github.com/fedora-infra/the-new-hotness/pull/103)

**Commits** 

- f3b595f65 Support YUM and DNF <https://github.com/fedora-infra/the-new-hotness/commit/f3b595f65>
- b5dbf963c Specbump. <https://github.com/fedora-infra/the-new-hotness/commit/b5dbf963c>
- 6a582b6e2 Fix YUM and DNF usage. <https://github.com/fedora-infra/the-new-hotness/commit/6a582b6e2>
- 776c7e1e4 Merge remote-tracking branch 'upstream/develop' into develop [https://github.com/fedora-infra/](https://github.com/fedora-infra/the-new-hotness/commit/776c7e1e4) [the-new-hotness/commit/776c7e1e4](https://github.com/fedora-infra/the-new-hotness/commit/776c7e1e4)
- c075434e7 Allow mappings for npmjs.com as well as npmjs.org. [https://github.com/fedora-infra/](https://github.com/fedora-infra/the-new-hotness/commit/c075434e7) [the-new-hotness/commit/c075434e7](https://github.com/fedora-infra/the-new-hotness/commit/c075434e7)
- 2692cdaf0 Remove bundled (and outdated) openid client code. [https://github.com/fedora-infra/the-new-hotness/](https://github.com/fedora-infra/the-new-hotness/commit/2692cdaf0) [commit/2692cdaf0](https://github.com/fedora-infra/the-new-hotness/commit/2692cdaf0)
- e4133a36f Fix some usage of OpenIdBaseClient where we need more flexibility. [https://github.com/fedora-infra/](https://github.com/fedora-infra/the-new-hotness/commit/e4133a36f) [the-new-hotness/commit/e4133a36f](https://github.com/fedora-infra/the-new-hotness/commit/e4133a36f)
- 065a7bc46 Typofix. <https://github.com/fedora-infra/the-new-hotness/commit/065a7bc46>
- 4cfa9c93e Add some nice warnings for debugging. [https://github.com/fedora-infra/the-new-hotness/commit/](https://github.com/fedora-infra/the-new-hotness/commit/4cfa9c93e) [4cfa9c93e](https://github.com/fedora-infra/the-new-hotness/commit/4cfa9c93e)
- b89e56625 Rebase-helper integration <https://github.com/fedora-infra/the-new-hotness/commit/b89e56625>
- 763ee55c2 Iterate over build\_logs <https://github.com/fedora-infra/the-new-hotness/commit/763ee55c2>
- 656b62373 Return back trigger. <https://github.com/fedora-infra/the-new-hotness/commit/656b62373>
- 326758e87 Return reference as not list. In case of failure return logs [https://github.com/fedora-infra/](https://github.com/fedora-infra/the-new-hotness/commit/326758e87) [the-new-hotness/commit/326758e87](https://github.com/fedora-infra/the-new-hotness/commit/326758e87)
- d3805d300 Rewrite topics to handle development mode. [https://github.com/fedora-infra/the-new-hotness/](https://github.com/fedora-infra/the-new-hotness/commit/d3805d300) [commit/d3805d300](https://github.com/fedora-infra/the-new-hotness/commit/d3805d300)
- 311eb4e96  $(0, 0, 0, 0)$  <https://github.com/fedora-infra/the-new-hotness/commit/311eb4e96>
- b39f1b102 rebase-helper split <https://github.com/fedora-infra/the-new-hotness/commit/b39f1b102>
- 8f182e912 rebase-helper split <https://github.com/fedora-infra/the-new-hotness/commit/8f182e912>
- 71f41582e Merge branch 'rebase-helper' of github.com:phracek/the-new-hotness into rebase-helper https://github.com/fedora-infra/the-new-hotness/commit/71f41582e
- 8f374fc95 rebase-helper returns logs and packages after finishing scratch build. [https://github.com/fedora-infra/](https://github.com/fedora-infra/the-new-hotness/commit/8f374fc95) [the-new-hotness/commit/8f374fc95](https://github.com/fedora-infra/the-new-hotness/commit/8f374fc95)
- 64d34e815 Final commit with rebase-helper implementation [https://github.com/fedora-infra/the-new-hotness/](https://github.com/fedora-infra/the-new-hotness/commit/64d34e815) [commit/64d34e815](https://github.com/fedora-infra/the-new-hotness/commit/64d34e815)
- a48c0daf4 Move this outside the try/except block. [https://github.com/fedora-infra/the-new-hotness/commit/](https://github.com/fedora-infra/the-new-hotness/commit/a48c0daf4) [a48c0daf4](https://github.com/fedora-infra/the-new-hotness/commit/a48c0daf4)
- 4ce84bdfc Update config for namespaced pkgs. [https://github.com/fedora-infra/the-new-hotness/commit/](https://github.com/fedora-infra/the-new-hotness/commit/4ce84bdfc) [4ce84bdfc](https://github.com/fedora-infra/the-new-hotness/commit/4ce84bdfc)
- 77886e530 Remove pkg\_manager detection. [https://github.com/fedora-infra/the-new-hotness/commit/](https://github.com/fedora-infra/the-new-hotness/commit/77886e530) [77886e530](https://github.com/fedora-infra/the-new-hotness/commit/77886e530)
- ee7f33504 Not https here. <https://github.com/fedora-infra/the-new-hotness/commit/ee7f33504>
- 75e90b743 Make this log statement less verbose. [https://github.com/fedora-infra/the-new-hotness/commit/](https://github.com/fedora-infra/the-new-hotness/commit/75e90b743) [75e90b743](https://github.com/fedora-infra/the-new-hotness/commit/75e90b743)
- dbe3d62e5 Promote this log statement to an exception. [https://github.com/fedora-infra/the-new-hotness/](https://github.com/fedora-infra/the-new-hotness/commit/dbe3d62e5) [commit/dbe3d62e5](https://github.com/fedora-infra/the-new-hotness/commit/dbe3d62e5)
- 218049a7f New version requires rebase-helper [https://github.com/fedora-infra/the-new-hotness/commit/](https://github.com/fedora-infra/the-new-hotness/commit/218049a7f) [218049a7f](https://github.com/fedora-infra/the-new-hotness/commit/218049a7f)

# **4.1.31 0.6.4**

Pull Requests

- (@pypingou) #81, When sending a comment to bugzilla add a link to the project in anitya [https://github.com/](https://github.com/fedora-infra/the-new-hotness/pull/81) [fedora-infra/the-new-hotness/pull/81](https://github.com/fedora-infra/the-new-hotness/pull/81)
- (@ralphbean) #86, Fix release-monitoring.org html scraping. [https://github.com/fedora-infra/the-new-hotness/](https://github.com/fedora-infra/the-new-hotness/pull/86) [pull/86](https://github.com/fedora-infra/the-new-hotness/pull/86)

#### Commits

- d900b9de9 Specbump. <https://github.com/fedora-infra/the-new-hotness/commit/d900b9de9>
- a8903fa06 When sending a comment to bugzilla add a link to the project in anitya [https://github.com/](https://github.com/fedora-infra/the-new-hotness/commit/a8903fa06) [fedora-infra/the-new-hotness/commit/a8903fa06](https://github.com/fedora-infra/the-new-hotness/commit/a8903fa06)
- 47c5f9d55 Fix release-monitoring.org html scraping. [https://github.com/fedora-infra/the-new-hotness/commit/](https://github.com/fedora-infra/the-new-hotness/commit/47c5f9d55) [47c5f9d55](https://github.com/fedora-infra/the-new-hotness/commit/47c5f9d55)
- 54c132d60 Look just for the csrf token field. [https://github.com/fedora-infra/the-new-hotness/commit/](https://github.com/fedora-infra/the-new-hotness/commit/54c132d60) [54c132d60](https://github.com/fedora-infra/the-new-hotness/commit/54c132d60)

# **4.1.32 0.6.3**

Pull Requests

• (@ralphbean) #76, Silence this error email. <https://github.com/fedora-infra/the-new-hotness/pull/76>

Commits

- 8f408e041 Specbump. <https://github.com/fedora-infra/the-new-hotness/commit/8f408e041>
- ac2582180 Silence this error email. <https://github.com/fedora-infra/the-new-hotness/commit/ac2582180>

# **4.1.33 0.6.2**

Some bugfixes.

Pull Requests

- (@ralphbean) #71, Be a little more aggressive with real build comments. [https://github.com/fedora-infra/](https://github.com/fedora-infra/the-new-hotness/pull/71) [the-new-hotness/pull/71](https://github.com/fedora-infra/the-new-hotness/pull/71)
- (@ralphbean) #75, Don't act on packages that are retired. [https://github.com/fedora-infra/the-new-hotness/pull/](https://github.com/fedora-infra/the-new-hotness/pull/75) [75](https://github.com/fedora-infra/the-new-hotness/pull/75)

Commits

- 6c41c05cb Be a little more aggressive with real build comments. [https://github.com/fedora-infra/](https://github.com/fedora-infra/the-new-hotness/commit/6c41c05cb) [the-new-hotness/commit/6c41c05cb](https://github.com/fedora-infra/the-new-hotness/commit/6c41c05cb)
- 9468c8ee4 Don't act on packages that are retired. [https://github.com/fedora-infra/the-new-hotness/commit/](https://github.com/fedora-infra/the-new-hotness/commit/9468c8ee4) [9468c8ee4](https://github.com/fedora-infra/the-new-hotness/commit/9468c8ee4)

# **4.1.34 0.6.1**

Just some bugfixes.

Pull Requests

• (@ralphbean) #70, Rename this to match the function definition. [https://github.com/fedora-infra/](https://github.com/fedora-infra/the-new-hotness/pull/70) [the-new-hotness/pull/70](https://github.com/fedora-infra/the-new-hotness/pull/70)

Commits

- dfc2923af Specbump. <https://github.com/fedora-infra/the-new-hotness/commit/dfc2923af>
- 606d666fb Ensure that we have a package name before chasing down review tickets. [https://github.com/](https://github.com/fedora-infra/the-new-hotness/commit/606d666fb) [fedora-infra/the-new-hotness/commit/606d666fb](https://github.com/fedora-infra/the-new-hotness/commit/606d666fb)
- a2ad60c86 Rename this to match the function definition. [https://github.com/fedora-infra/the-new-hotness/](https://github.com/fedora-infra/the-new-hotness/commit/a2ad60c86) [commit/a2ad60c86](https://github.com/fedora-infra/the-new-hotness/commit/a2ad60c86)

# **4.1.35 0.6.0**

Pull Requests

- (@danc86) #47, mark patches as such when attaching them in Bugzilla [https://github.com/fedora-infra/](https://github.com/fedora-infra/the-new-hotness/pull/47) [the-new-hotness/pull/47](https://github.com/fedora-infra/the-new-hotness/pull/47)
- (@puiterwijk) #57, Use the root url to check for logged in state [https://github.com/fedora-infra/the-new-hotness/](https://github.com/fedora-infra/the-new-hotness/pull/57) [pull/57](https://github.com/fedora-infra/the-new-hotness/pull/57)
- (@ralphbean) #61, Report successful rawhide builds (mostly) once. [https://github.com/fedora-infra/](https://github.com/fedora-infra/the-new-hotness/pull/61) [the-new-hotness/pull/61](https://github.com/fedora-infra/the-new-hotness/pull/61)
- (@ralphbean) #62, Try twice to find the rawhide version of packages. [https://github.com/fedora-infra/](https://github.com/fedora-infra/the-new-hotness/pull/62) [the-new-hotness/pull/62](https://github.com/fedora-infra/the-new-hotness/pull/62)
- (@ralphbean) #63, Fix fedpkg sources parsing. <https://github.com/fedora-infra/the-new-hotness/pull/63>
- (@ralphbean) #64, Follow up on FTBFS bugs. <https://github.com/fedora-infra/the-new-hotness/pull/64>
- (@ralphbean) #67, Match bugs also in the ASSIGNED state. [https://github.com/fedora-infra/the-new-hotness/](https://github.com/fedora-infra/the-new-hotness/pull/67) [pull/67](https://github.com/fedora-infra/the-new-hotness/pull/67)
- (@ralphbean) #66, Handle pkgdb.package.update messages. [https://github.com/fedora-infra/the-new-hotness/](https://github.com/fedora-infra/the-new-hotness/pull/66) [pull/66](https://github.com/fedora-infra/the-new-hotness/pull/66)
- (@ralphbean) #68, Be extra careful with anitya error panels. [https://github.com/fedora-infra/the-new-hotness/](https://github.com/fedora-infra/the-new-hotness/pull/68) [pull/68](https://github.com/fedora-infra/the-new-hotness/pull/68)
- (@ralphbean) #69, Mention scratch build results in review request tickets. [https://github.com/fedora-infra/](https://github.com/fedora-infra/the-new-hotness/pull/69) [the-new-hotness/pull/69](https://github.com/fedora-infra/the-new-hotness/pull/69)

Commits

- 3fef00949 Specbump. <https://github.com/fedora-infra/the-new-hotness/commit/3fef00949>
- e2a682eeb mark patches as such when attaching them in Bugzilla [https://github.com/fedora-infra/](https://github.com/fedora-infra/the-new-hotness/commit/e2a682eeb) [the-new-hotness/commit/e2a682eeb](https://github.com/fedora-infra/the-new-hotness/commit/e2a682eeb)
- 7cf5ebbe6 Use the root url to check for logged in state [https://github.com/fedora-infra/the-new-hotness/commit/](https://github.com/fedora-infra/the-new-hotness/commit/7cf5ebbe6) [7cf5ebbe6](https://github.com/fedora-infra/the-new-hotness/commit/7cf5ebbe6)
- 8ad4b1863 Report successful rawhide builds (mostly) once. [https://github.com/fedora-infra/the-new-hotness/](https://github.com/fedora-infra/the-new-hotness/commit/8ad4b1863) [commit/8ad4b1863](https://github.com/fedora-infra/the-new-hotness/commit/8ad4b1863)
- b24ada416 Save bz username so it can be referenced. [https://github.com/fedora-infra/the-new-hotness/commit/](https://github.com/fedora-infra/the-new-hotness/commit/b24ada416) [b24ada416](https://github.com/fedora-infra/the-new-hotness/commit/b24ada416)
- cc4b7f4f0 Try twice to find the rawhide version of packages. [https://github.com/fedora-infra/the-new-hotness/](https://github.com/fedora-infra/the-new-hotness/commit/cc4b7f4f0) [commit/cc4b7f4f0](https://github.com/fedora-infra/the-new-hotness/commit/cc4b7f4f0)
- 1e8fac332 Fix fedpkg sources parsing. <https://github.com/fedora-infra/the-new-hotness/commit/1e8fac332>
- 4db986c9e Add a method to query for FTBFS bugs. [https://github.com/fedora-infra/the-new-hotness/commit/](https://github.com/fedora-infra/the-new-hotness/commit/4db986c9e) [4db986c9e](https://github.com/fedora-infra/the-new-hotness/commit/4db986c9e)
- dc2aa7744 Follow up on FTBFS bugs. <https://github.com/fedora-infra/the-new-hotness/commit/dc2aa7744>
- d6589d7c3 If pkgdb hands us no upstream\_url, then bail out. [https://github.com/fedora-infra/the-new-hotness/](https://github.com/fedora-infra/the-new-hotness/commit/d6589d7c3) [commit/d6589d7c3](https://github.com/fedora-infra/the-new-hotness/commit/d6589d7c3)
- 80f4042b2 Silence some BeautifulSoup warnings. [https://github.com/fedora-infra/the-new-hotness/commit/](https://github.com/fedora-infra/the-new-hotness/commit/80f4042b2) [80f4042b2](https://github.com/fedora-infra/the-new-hotness/commit/80f4042b2)
- a9c8ffd42 Handle pkgdb.package.update messages. [https://github.com/fedora-infra/the-new-hotness/commit/](https://github.com/fedora-infra/the-new-hotness/commit/a9c8ffd42) [a9c8ffd42](https://github.com/fedora-infra/the-new-hotness/commit/a9c8ffd42)
- 4648ed3ca Only return open FTBFS bugs. <https://github.com/fedora-infra/the-new-hotness/commit/4648ed3ca>
- a64d7d338 Operate on all open FTBFS bugs we find, not just the first one. [https://github.com/fedora-infra/](https://github.com/fedora-infra/the-new-hotness/commit/a64d7d338) [the-new-hotness/commit/a64d7d338](https://github.com/fedora-infra/the-new-hotness/commit/a64d7d338)
- 700925fa3 Match bugs also in the ASSIGNED state. [https://github.com/fedora-infra/the-new-hotness/commit/](https://github.com/fedora-infra/the-new-hotness/commit/700925fa3) [700925fa3](https://github.com/fedora-infra/the-new-hotness/commit/700925fa3)
- db929f815 pep8 <https://github.com/fedora-infra/the-new-hotness/commit/db929f815>
- 493dba976 Update error text. <https://github.com/fedora-infra/the-new-hotness/commit/493dba976>
- 56ea7ae6a Use different anitya API endpoint to query for packages by project. [https://github.com/fedora-infra/](https://github.com/fedora-infra/the-new-hotness/commit/56ea7ae6a) [the-new-hotness/commit/56ea7ae6a](https://github.com/fedora-infra/the-new-hotness/commit/56ea7ae6a)
- 2249110d6 Add some tests. <https://github.com/fedora-infra/the-new-hotness/commit/2249110d6>
- 427f443d4 Be extra careful with anitya error panels. [https://github.com/fedora-infra/the-new-hotness/commit/](https://github.com/fedora-infra/the-new-hotness/commit/427f443d4) [427f443d4](https://github.com/fedora-infra/the-new-hotness/commit/427f443d4)
- 1510b7a10 Fix return statement. <https://github.com/fedora-infra/the-new-hotness/commit/1510b7a10>
- 24b51ae61 Merge branch 'develop' of github.com:fedora-infra/the-new-hotness into develop https://github.com/fedora-infra/the-new-hotness/commit/24b51ae61
- de2bd6c61 Make ftbfs\_bugs plural to indicate that it returns a generator. [https://github.com/fedora-infra/](https://github.com/fedora-infra/the-new-hotness/commit/de2bd6c61) [the-new-hotness/commit/de2bd6c61](https://github.com/fedora-infra/the-new-hotness/commit/de2bd6c61)
- 51fe83dd6 Change the way we compare dist tags so we compare '.fc24' with '.fc24'. [https://github.com/](https://github.com/fedora-infra/the-new-hotness/commit/51fe83dd6) [fedora-infra/the-new-hotness/commit/51fe83dd6](https://github.com/fedora-infra/the-new-hotness/commit/51fe83dd6)
- 65ba74f4b Mention scratch build results in review request tickets. [https://github.com/fedora-infra/](https://github.com/fedora-infra/the-new-hotness/commit/65ba74f4b) [the-new-hotness/commit/65ba74f4b](https://github.com/fedora-infra/the-new-hotness/commit/65ba74f4b)
- 62d10b1b2 Remove changelog header. <https://github.com/fedora-infra/the-new-hotness/commit/62d10b1b2>

# **4.1.36 0.5.0**

- Specbump. [1346ea086](https://github.com/fedora-infra/the-new-hotness/commit/1346ea086350bc087d05a5a3f1687e4ba40e8ee4)
- Use the new is\_monitored "nobuild" flag. [441f78430](https://github.com/fedora-infra/the-new-hotness/commit/441f78430e092590113cb104d56b7e5c90127bab)
- Merge pull request #45 from fedora-infra/feature/nobuild [792078d71](https://github.com/fedora-infra/the-new-hotness/commit/792078d719253609a0bf7f68f88322b2634bf5b6)

# **4.1.37 0.4.1**

- Specbump. [fdb2eebea](https://github.com/fedora-infra/the-new-hotness/commit/fdb2eebeab32a8fdd7615adfed8cadd4dace0c7b)
- fix GitHub capitalization [812397ca1](https://github.com/fedora-infra/the-new-hotness/commit/812397ca189fdb91ed5392dbf6c3ebf8e2be91da)
- Merge pull request #41 from fedora-infra/feature/github-name [66ece5a1c](https://github.com/fedora-infra/the-new-hotness/commit/66ece5a1c33b5f0ea2b930e33deeb17237dc78f5)

# **4.1.38 0.4.0**

- Specbump. [b498c637e](https://github.com/fedora-infra/the-new-hotness/commit/b498c637e7f07fd4d19576fd4730d235117c5ab2)
- Suppress some errors from rpmbuild and friends. [b0b7c0c1c](https://github.com/fedora-infra/the-new-hotness/commit/b0b7c0c1c88edda93850c6da16837360f72003e8)
- Merge pull request #25 from fedora-infra/feature/suppress-some-errors [a1ba74a63](https://github.com/fedora-infra/the-new-hotness/commit/a1ba74a63ef49033273288299bcae5533a4c6723)
- Note on the default message posted on bugzilla about packaging and legal changes [ba4ef2220](https://github.com/fedora-infra/the-new-hotness/commit/ba4ef22205bf74419476e28e5570851e64868ea6)
- Strip leading v. [4f10baed7](https://github.com/fedora-infra/the-new-hotness/commit/4f10baed700eee823ff5c0d971fed0b04674f30f)
- Merge pull request #27 from fedora-infra/legal\_be\_nice [6a9566302](https://github.com/fedora-infra/the-new-hotness/commit/6a9566302246c4703e89139471538f3d2199296d)
- Merge pull request #28 from fedora-infra/feature/strip-leading-v [016b0c57e](https://github.com/fedora-infra/the-new-hotness/commit/016b0c57ed4e5d2f7b3c8861a33aa61d68b31b23)
- This should actually be cached. [c9853a41c](https://github.com/fedora-infra/the-new-hotness/commit/c9853a41c999e89c74a8d8cbe164715fc5eb9db2)
- Merge pull request #30 from fedora-infra/feature/typofix-revert [9913cbea8](https://github.com/fedora-infra/the-new-hotness/commit/9913cbea816902d328a3ce381916bb2fa51b5cd5)
- Try to fix README rendering. [0d7f6ef85](https://github.com/fedora-infra/the-new-hotness/commit/0d7f6ef8544378a02df6d60a060aa821cd4c5165)
- Further fix. [9a213a4c6](https://github.com/fedora-infra/the-new-hotness/commit/9a213a4c6a5e4e71016c1fa408b4cbc52c671858)
- Propagate srpm-creation and koji-kickoff errors to the ticket. [41d187509](https://github.com/fedora-infra/the-new-hotness/commit/41d187509c43d39f7c9abed7df5d350790ea72e3)
- Create and attach patches to bz tickets we file. [daea3b076](https://github.com/fedora-infra/the-new-hotness/commit/daea3b076b3c483c56c5a3eff7701984a8d349a2)
- Use os.path.join. [f058e4800](https://github.com/fedora-infra/the-new-hotness/commit/f058e48001c051f2b186c689d8888452b10b15f3)
- Merge pull request #36 from fedora-infra/feature/patch-creation [f8b314a42](https://github.com/fedora-infra/the-new-hotness/commit/f8b314a426fed660cf88e2899a17df390871b845)
- Compare sum of new and old tarball. [ed32e48b4](https://github.com/fedora-infra/the-new-hotness/commit/ed32e48b46c9ef9cbd9295728081f649e01edcd2)
- Merge pull request #37 from fedora-infra/feature/not-april-1st [6d9b71279](https://github.com/fedora-infra/the-new-hotness/commit/6d9b712792beabd0ea9855f5bdb0142867fd01c2)
- Listen for pkgdb monitoring toggle events. [df8fddd16](https://github.com/fedora-infra/the-new-hotness/commit/df8fddd16c134bd095dd15b941c274b7382408c2)
- Use exceptions to propagate error messages to fedmsg [34dbb2e77](https://github.com/fedora-infra/the-new-hotness/commit/34dbb2e77c15c3c0d448abc7cdbc57ecff0b810e)
- Convert those ValueErrors to AnityaExceptions which just make more sense. [4a4bd1624](https://github.com/fedora-infra/the-new-hotness/commit/4a4bd162441f38138f38c9bbb45a7368de5da04f)
- Merge pull request #38 from fedora-infra/feature/pkgdb-monitor-toggle [02b72faa5](https://github.com/fedora-infra/the-new-hotness/commit/02b72faa55afc1afe1456a5aa33376ac7a3e24c3)
- Handle multiply mapped anitya projects. [a9eba188b](https://github.com/fedora-infra/the-new-hotness/commit/a9eba188b38481dff1517c2808e65d7599cb9e6b)
- Demote this error message. [3630273bd](https://github.com/fedora-infra/the-new-hotness/commit/3630273bd8a953941dc9852adf7e8086312330c1)
- Handle newly-mapped packages from anitya. [4cef2de3d](https://github.com/fedora-infra/the-new-hotness/commit/4cef2de3d31f49d63974df2e86cc5bf043cc000e)

• Merge pull request #39 from fedora-infra/feature/multiply-mapped [dc5342307](https://github.com/fedora-infra/the-new-hotness/commit/dc534230715e2aa24c150333b65c766f7166c567)

# **4.1.39 0.3.3**

- specbump [a3171f209](https://github.com/fedora-infra/the-new-hotness/commit/a3171f2099e8c99623481e69304f9b9b3cbeb118)
- Demote this log statement. [f99f5f5f5](https://github.com/fedora-infra/the-new-hotness/commit/f99f5f5f5cd3154ff8769c3be7eeb6448682ab41)
- Use the kojira repos to get the latest rawhide info. [3b9d136c0](https://github.com/fedora-infra/the-new-hotness/commit/3b9d136c0c8adf1ee2ea128ff0361b197671a471)
- Merge pull request #20 from fedora-infra/feature/kojira [957298475](https://github.com/fedora-infra/the-new-hotness/commit/957298475e211a79fb5022752c301eb464e96049)
- Drop explicit archlist for now. [2c1caf83f](https://github.com/fedora-infra/the-new-hotness/commit/2c1caf83f99161ef2f1d17c50a1d3006d9834ecd)
- Generate a nicer changelog for the scratch task srpm. [97b865e4d](https://github.com/fedora-infra/the-new-hotness/commit/97b865e4d5ee426e4caf9da2bced02b5351174fa)
- It's not a duck! [4f3009821](https://github.com/fedora-infra/the-new-hotness/commit/4f30098215cdd24aa7f8b4da3996f524282078d9)
- Merge pull request #22 from fedora-infra/feature/nicer-changelog [9e110051f](https://github.com/fedora-infra/the-new-hotness/commit/9e110051f48df51c9c854536fca77b41abc11629)
- For github backend, if the homepage is on github, specify the version\_url to use [aa996242f](https://github.com/fedora-infra/the-new-hotness/commit/aa996242f3b80edbdc3f8afb38e988aca17505c4)
- Merge pull request #24 from fedora-infra/github info [10d25ebd6](https://github.com/fedora-infra/the-new-hotness/commit/10d25ebd621fe1184bc5cd29fac8c8d30b5f1c32)

# **4.1.40 0.3.2**

- Specbump. [fa0475659](https://github.com/fedora-infra/the-new-hotness/commit/fa0475659eb797eaa1240d9c7047fea2d819bb09)
- Demote this log statement. [75bb86263](https://github.com/fedora-infra/the-new-hotness/commit/75bb86263d006f089e53fe966c1d5a482748a9a3)
- When a command fails, I'd like to know what it was. [5e221b80c](https://github.com/fedora-infra/the-new-hotness/commit/5e221b80ce6c5ac3970ad265abd38266b9e107c6)
- Still more information. [66e9f9bfe](https://github.com/fedora-infra/the-new-hotness/commit/66e9f9bfec9d6d151cc5543ed46916a5eb7323a2)
- Only followup on rawhide builds. [ca4199e72](https://github.com/fedora-infra/the-new-hotness/commit/ca4199e72226493a74d67efd4d354d3b69ae3166)
- Get rawhide dist tag from pkgdb, not from config. [cd3ce37ff](https://github.com/fedora-infra/the-new-hotness/commit/cd3ce37ff06ecdf506a19168a3386936dbb449bc)
- Merge pull request #15 from fedora-infra/feature/only-rawhide-thank-you [232015f36](https://github.com/fedora-infra/the-new-hotness/commit/232015f36e9f82090ad78c078a8cef4e52aaadbe)

# **4.1.41 0.3.1**

- specbump [e39e82db5](https://github.com/fedora-infra/the-new-hotness/commit/e39e82db5caef2f1844e45bbc4d02d2f316127dd)
- Suppress errors. [d669ecfd3](https://github.com/fedora-infra/the-new-hotness/commit/d669ecfd3b6772b74219ae75be440e4019322596)
- Merge pull request #11 from fedora-infra/feature/supress-errors [ef0a32dab](https://github.com/fedora-infra/the-new-hotness/commit/ef0a32dabb342d01bfe1e957b60cf39183bb1d27)
- Only followup on bugs that are not already closed. [a78a6e916](https://github.com/fedora-infra/the-new-hotness/commit/a78a6e9161c8f72377ad0dc4b3d6f61b591e0f79)
- Merge pull request #12 from fedora-infra/feature/limited-followup [7b80bcbea](https://github.com/fedora-infra/the-new-hotness/commit/7b80bcbeaab9e966fe7149b5b7581f28e1fa5857)

# **4.1.42 0.3.0**

- specbump [3850a8813](https://github.com/fedora-infra/the-new-hotness/commit/3850a8813204013d9eafa3aa10ff96d8fad26a9b)
- Specfile should pull this in now. [c4b81f078](https://github.com/fedora-infra/the-new-hotness/commit/c4b81f078abdec91ddae1c4187357c30eb0f9708)
- Auto add new packages. [536049a7f](https://github.com/fedora-infra/the-new-hotness/commit/536049a7fed5f0302083875b2d1ad58a5de609a3)
- Map package if the project already exists. [c4a323851](https://github.com/fedora-infra/the-new-hotness/commit/c4a3238511405686ccc640d95b18d769b5745727)
- Typofix. [6ca7fc20e](https://github.com/fedora-infra/the-new-hotness/commit/6ca7fc20e43a12959a99c3f695c584ef6393814e)
- Merge pull request #10 from fedora-infra/feature/auto-add-new-packages [51e6735f7](https://github.com/fedora-infra/the-new-hotness/commit/51e6735f7472ac214163fbc32b1f3a601daac872)

# **4.1.43 0.2.2**

- bumpspec. [bb3a6d1f0](https://github.com/fedora-infra/the-new-hotness/commit/bb3a6d1f093a2913a0cefbd2c90bf26b842ff6c6)
- Typofix. [6dddc60fc](https://github.com/fedora-infra/the-new-hotness/commit/6dddc60fc15150e3547d05d2f12b65ad6b835e6a)
- Add a call to fedpkg sources. [645f5e717](https://github.com/fedora-infra/the-new-hotness/commit/645f5e71705289288d20daf3784e77d824710948)
- Merge pull request #7 from fedora-infra/feature/fedpkg-patches [2be36e1bc](https://github.com/fedora-infra/the-new-hotness/commit/2be36e1bc63a8d3458454faafe4dbbef5f07d1aa)
- Add some hacking instructions. [692cc10fb](https://github.com/fedora-infra/the-new-hotness/commit/692cc10fb65434e50f85f22226d04ec8fd9df944)
- Use the multiple-topics feature from moksha.hub-1.4.4 [82780ac80](https://github.com/fedora-infra/the-new-hotness/commit/82780ac8017ed9a845a05bb7aee15b2ad350e7dd)
- Merge pull request #8 from fedora-infra/feature/multiple-topics [af38b3b2d](https://github.com/fedora-infra/the-new-hotness/commit/af38b3b2dd918f8eca7f1de9d8bb3cf4d9f8f19a)
- Reorganize where formatting of followup-text lives. [1bf3448f3](https://github.com/fedora-infra/the-new-hotness/commit/1bf3448f38d1d29442763ab52a344a8e967da2bf)
- Comment on real koji builds, not just scratch ones. Fixes #4. [0e7f5cc01](https://github.com/fedora-infra/the-new-hotness/commit/0e7f5cc01ac4411255f30eac3a7108f5577f814a)
- Install and initialize fedmsg.meta since we use it here now. [2972bf618](https://github.com/fedora-infra/the-new-hotness/commit/2972bf618b6a1997d1d0183a7f78bea72393ed93)
- Merge pull request #9 from fedora-infra/feature/comment-on-build [a22e051c1](https://github.com/fedora-infra/the-new-hotness/commit/a22e051c1b3af46565b7a6fd0410d388090087e1)

# **4.1.44 0.2.1**

- bumpspec. [f869c2ac9](https://github.com/fedora-infra/the-new-hotness/commit/f869c2ac964e4223d82f27a01ce355c8b66f8153)
- Add forgotten parens. [1325d5484](https://github.com/fedora-infra/the-new-hotness/commit/1325d5484a8e4284e13c383232e8d7a90d81bdc7)

# **4.1.45 0.2.0**

- Specbump. [47c1d6de7](https://github.com/fedora-infra/the-new-hotness/commit/47c1d6de7eda487c6ffa3dd7208148df2ab09393)
- Tell bugzilla not to save cookies or tokens. [effcb613a](https://github.com/fedora-infra/the-new-hotness/commit/effcb613a85841946a945d3a283486465399b461)
- Remove dependence on fedpkg. [398135f9e](https://github.com/fedora-infra/the-new-hotness/commit/398135f9e96482653c3542195bcbc663d86a35e5)
- Tell koji the fully-qualified path to the srpm. [6761db430](https://github.com/fedora-infra/the-new-hotness/commit/6761db430f8b9c2d106b310b4cd97aaf6c4e1eee)
- We can't send an email every time here. [b86ea985d](https://github.com/fedora-infra/the-new-hotness/commit/b86ea985dcf61496f17e91dfc747dc06e49d011c)
- Condense log. [f3938580b](https://github.com/fedora-infra/the-new-hotness/commit/f3938580be3ce974e470baeff2e422d87822e01a)
- Add some fedmsg messages in there. [e8290306e](https://github.com/fedora-infra/the-new-hotness/commit/e8290306e4fc5d810415bc7e755410d729604295)

# **4.1.46 0.1.3**

- Specfile. [05535eb7c](https://github.com/fedora-infra/the-new-hotness/commit/05535eb7c8304b1303c04a112f48e96550c80951)
- Check pkgdb monitoring status before acting. [60bb7b2e2](https://github.com/fedora-infra/the-new-hotness/commit/60bb7b2e201bab127f8ca2c52c2c7fdbd6590399)
- Merge pull request #3 from fedora-infra/feature/check-monitoring [d953d3161](https://github.com/fedora-infra/the-new-hotness/commit/d953d3161d4f0cb8292ed42ee100f354c1943d6e)
- Make the yumconfig configurable. [b8a25f5d9](https://github.com/fedora-infra/the-new-hotness/commit/b8a25f5d9fe7d5b2f7d8edde699537360643c21a)
- Keep repoid. [09ff85afa](https://github.com/fedora-infra/the-new-hotness/commit/09ff85afa0931a926e17207b111a1119df865f38)
- Adjust for new/old APIs. [377024ac8](https://github.com/fedora-infra/the-new-hotness/commit/377024ac81ef4b8c31781958f20eb3fe50e02490)
- Require python-sh. [7ceef9e37](https://github.com/fedora-infra/the-new-hotness/commit/7ceef9e3759c36ef1311dd904abcb811d6db4a60)